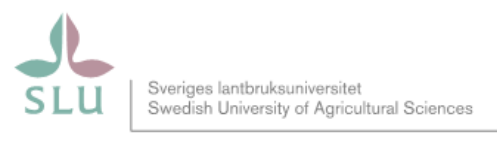

LK, dokumentationsenheten /R-Arovelius

## Extern finansiering – ROLLER och ANSVAR

SLU ID: SLU.ua.2018.2.1.1.IÄ -11 2018-10-22

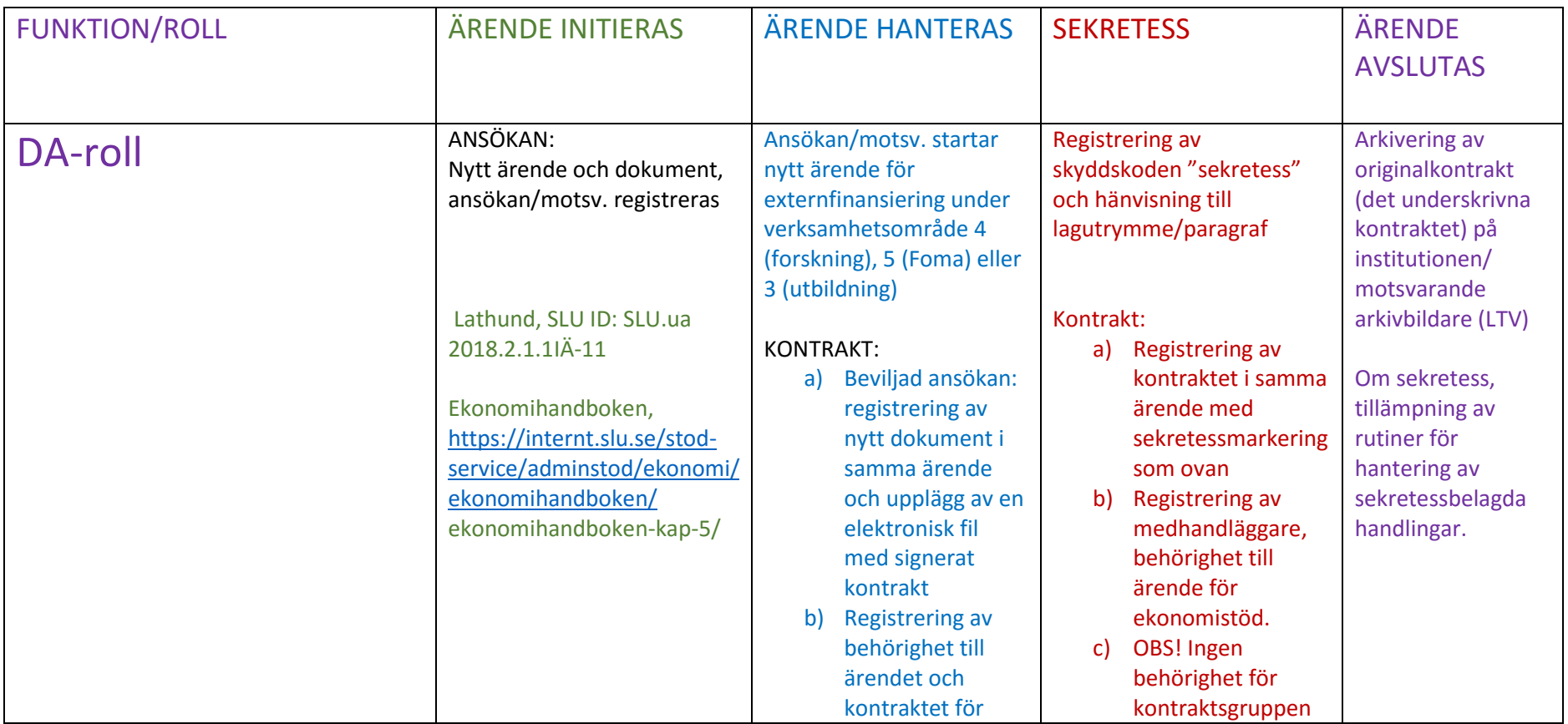

Sida | 1

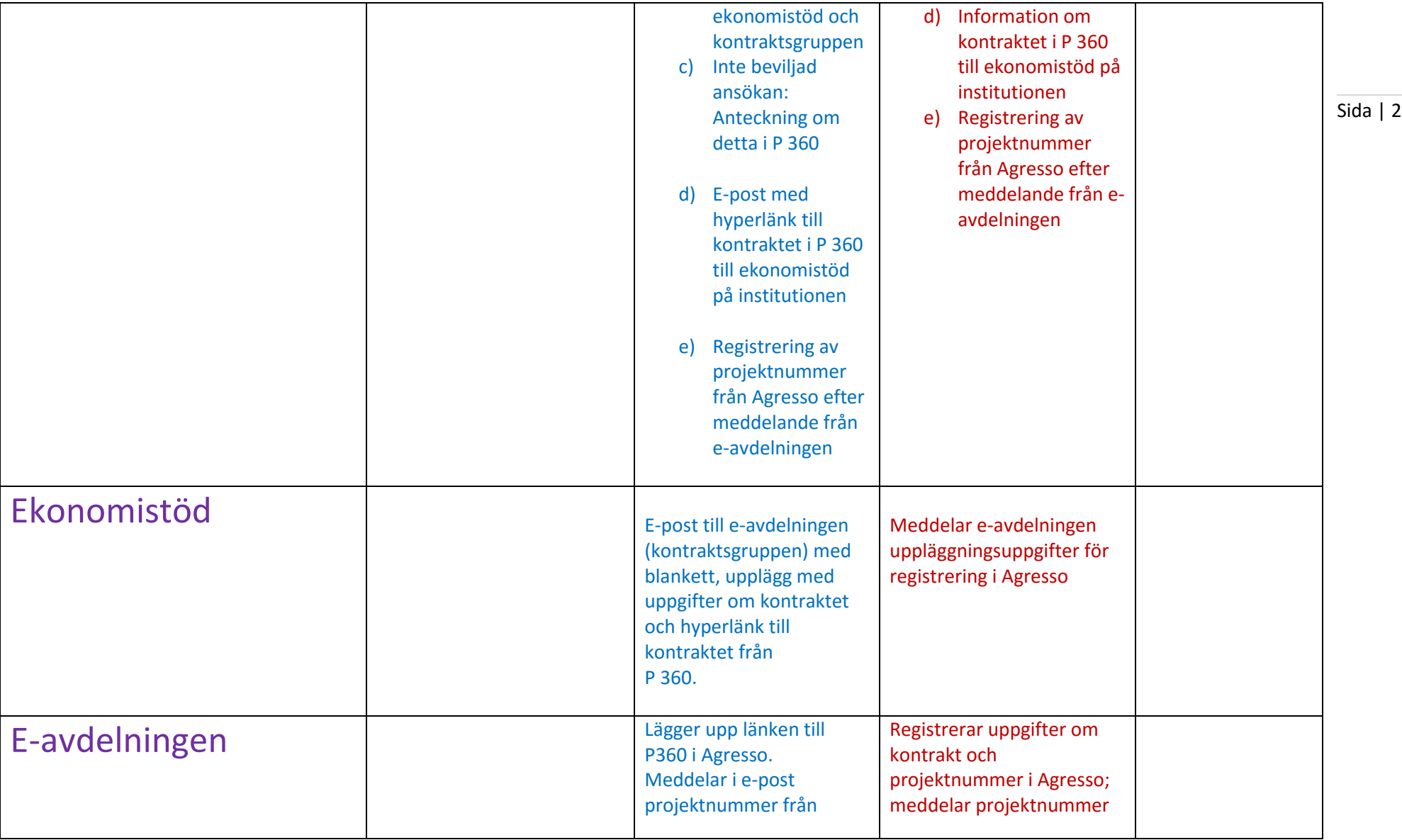

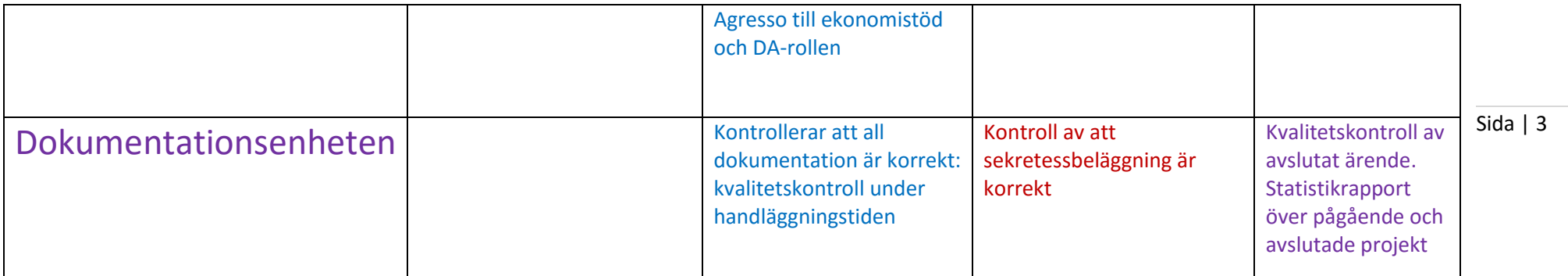